#### Analista Programador Universitario

### $\begin{bmatrix} 0 \\ 0 \end{bmatrix}$  $\sqrt{\frac{1}{2}}$ **UNIDAD III: TDA PILA**

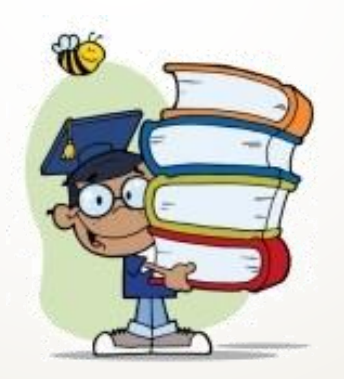

Facultad de Ingeniería Universidad Nacional de Jujuy

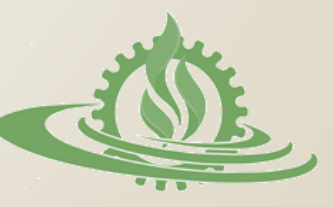

### Estruetura de Datos

### **¿Qué es una pila?**

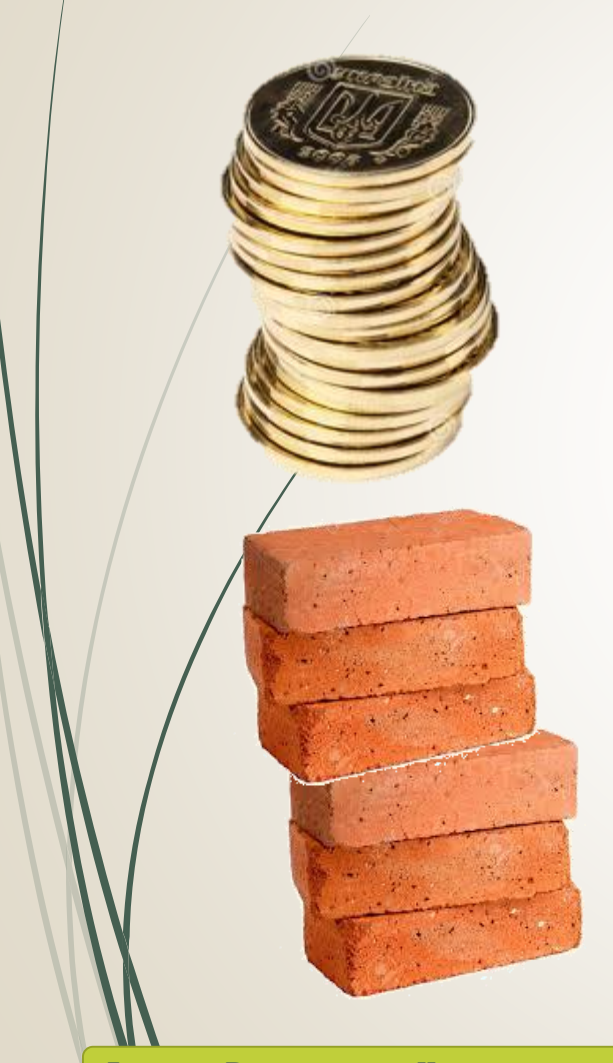

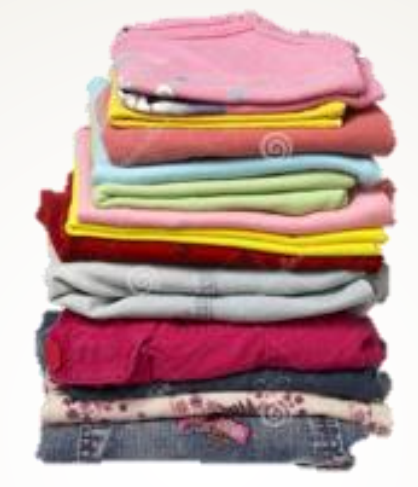

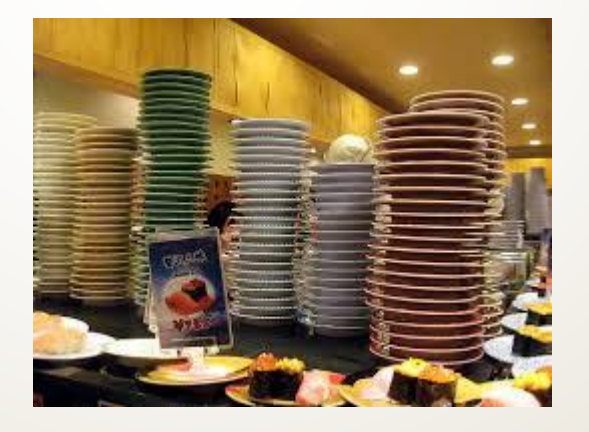

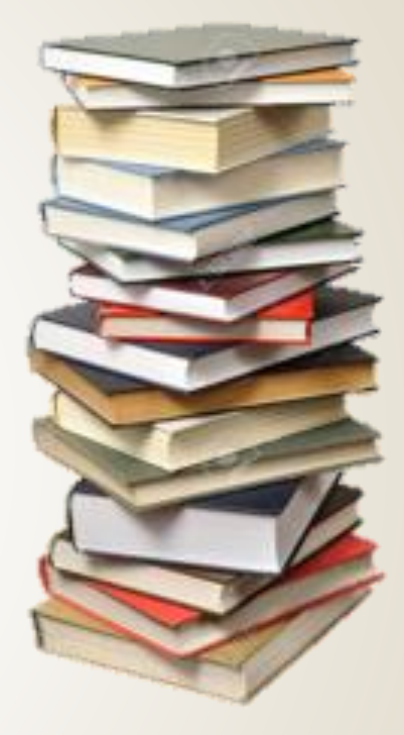

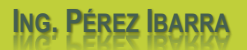

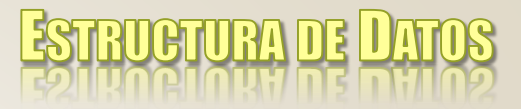

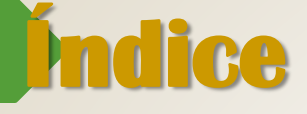

- Definición del TDA pila
- Operaciones fundamentales
- Implementación
- Aplicaciones

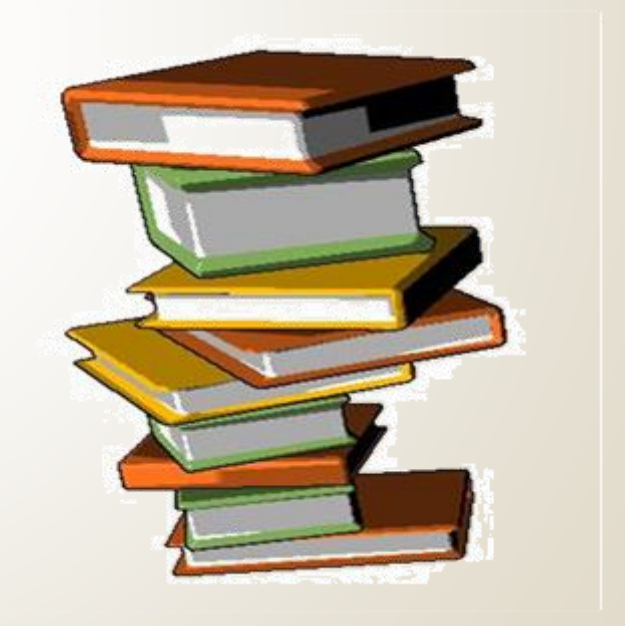

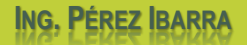

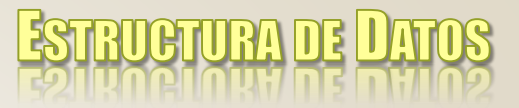

## **Definición (1)**

- Una pila es una colección ordenada de elementos, con 3 características:
	- contiene elementos del mismo tipo (estructura homogénea),
		- la recuperación de elementos se realiza en orden inverso al de almacenamiento (acceso **LIFO**) y
	- la cantidad de elementos almacenados varía durante la ejecución (estructura dinámica).

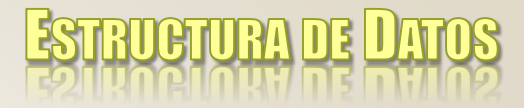

## **Definición (2)**

 En informática, una pila refiere a un conjunto de posiciones de memoria (consecutivas o no) que se utilizan para almacenar datos.  $\circ$  La inserción o recuperación de elementos de la pila siempre se realiza por el tope o cima de ésta.

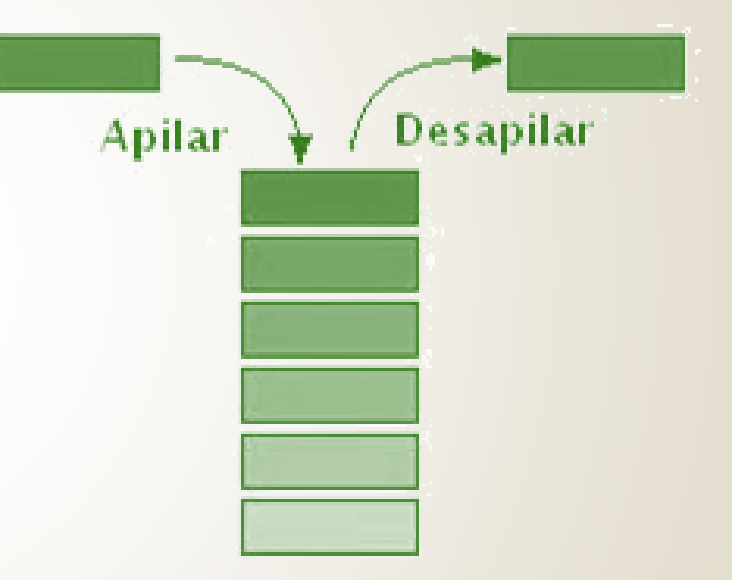

### **Operaciones Fundamentales (1)**

- Sobre el TDA pila se definen las siguientes operaciones:
	- Iniciar pila (Init\_Stack)
	- Agregar elemento (Push\_Stack)
	- Extraer elemento (Pop\_Stack)
	- Determinar pila vacía (Empty\_Stack)
	- Determinar pila llena (Full\_Stack)
	- Consultar último elemento (Top\_Stack)

**RANGTARA NE** 

## **Operaciones Fundamentales (2)**

#### Init\_Stack (iniciar pila)

- Propósito: crear una pila vacía.
- Entrada: pila de datos.
- Salida: pila de datos vacía.
- $\sqrt{}$ Restricciones: ninguna.

ESTRUCTURA DE L

## **Operaciones Fundamentales (3)**

#### Push\_Stack (apilar <sup>o</sup> agregar elemento)

- Propósito: agregar un elemento a la pila de datos.
- Entrada: pila de datos y nuevo elemento.
- Salida: pila de datos con un nuevo elemento en la cima.
- Restricciones: pila inicializada y contenedor de datos no completo.

**RUATIRA NE** 

## **Operaciones Fundamentales (4)**

#### Full\_Stack (pila llena)

- Propósito: determinar si el contenedor de datos de la pila está completo.
- Entrada: pila de datos.
- $\sqrt{2}$ Salida: valor lógico *true* si el contenedor está completo o false en caso contrario.
- Restricciones: pila inicializada.

**RUATURA DE** 

### **Operaciones Fundamentales (5)**

#### Pop\_Stack (desapilar <sup>o</sup> quitar elemento)

- Propósito: quitar el elemento de la cima de la pila de datos.
- Entrada: pila de datos.
- Salida: pila de datos con un elemento menos, se modifica la cima.
- Restricciones: pila inicializada y contenedor de datos no vacío.

**RUATURA DE I** 

## **Operaciones Fundamentales (6)**

#### Empty\_Stack (pila vacía)

- Propósito: determinar si el contenedor de datos de la pila está vacío.
- Entrada: pila de datos.
- $\sqrt{\frac{1}{2}}$ Salida: valor lógico *true* si el contenedor está vacío o false en caso contrario.
- Restricciones: pila inicializada.

**TATURA DE** 

## **Operaciones Fundamentales (7)**

#### Top\_Stack (tope de la pila)

- Propósito: consultar el elemento de la cima pila de datos.
- Entrada: pila de datos.
- Salida: elemento de la cima de la pila de datos.
- Restricciones: pila inicializada.

**ESTRUCTURA DE I** 

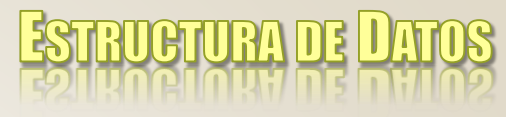

### **Implementación: Arreglos (1)**

- o De acuerdo a la especificación del TDA pila se seleccionan las estructuras de datos y algoritmos que permitan realizar la implementación:
	- **Estructura de datos**: Se requiere un **contenedor de datos** y un **indicador del último elemento** almacenado.

**contenedor=ARREGLO [1..MAX] de ELEMENTOS**

**tpila=REGISTRO**

**datos:contenedor**

**cima:ENTERO**

**FIN\_REGISTRO**

 $Operación Iniciar Pila — Termite crear una pila vacía.$ 

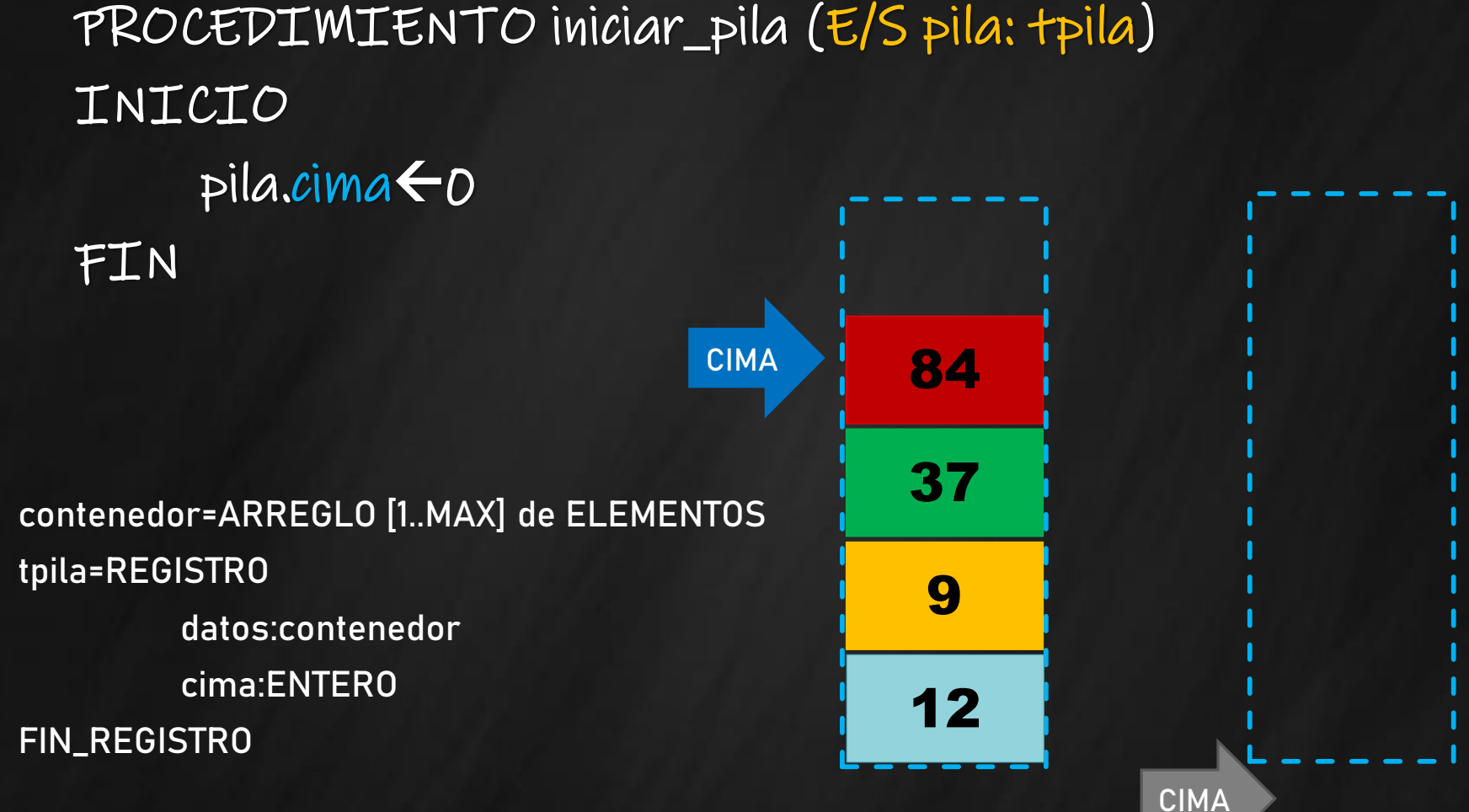

Operación Agregar Pila  $\leq$  Permite agregar un elemento

a una pila, siempre y cuando exista espacio.

PROCEDIMIENTO agregar\_pila (E/S pila:tpila, E nuevo:ELEMENTO) INICIO

SI pila\_llena(pila)=VERDADERO ENTONCES ESCRIBIR "Pila llena"

SINO

pila.cimapila.cima+1  $pila.datos[pila.cima] \leftarrow$ nuevo FIN\_SI

FIN

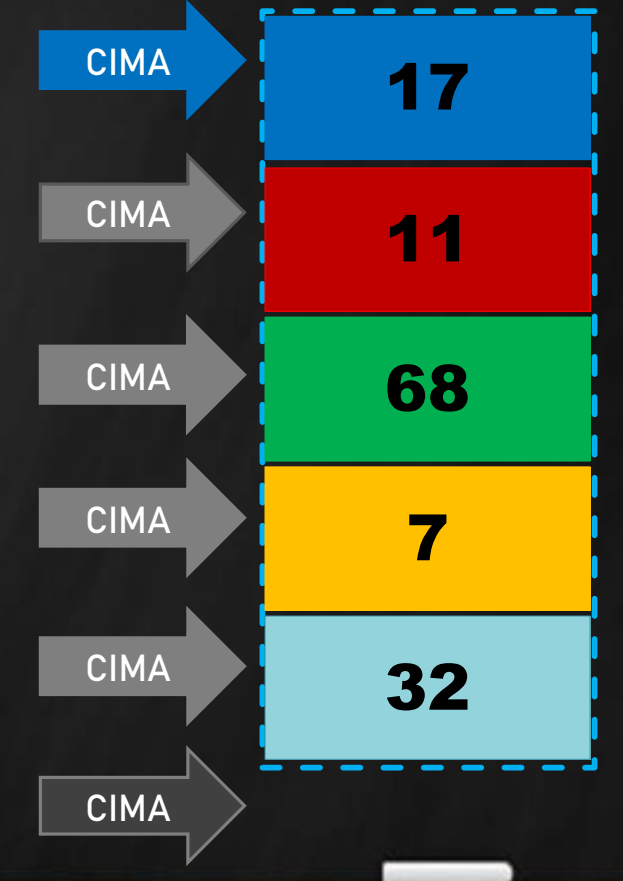

Operación Pila Llena  $\leq$  Permite determinar si una pila está llena o no.

FUNCIÓN pila\_llena (E pila: tpila): LÓGICO INICIO

pila\_llenapila.cima=MAX\_PILA

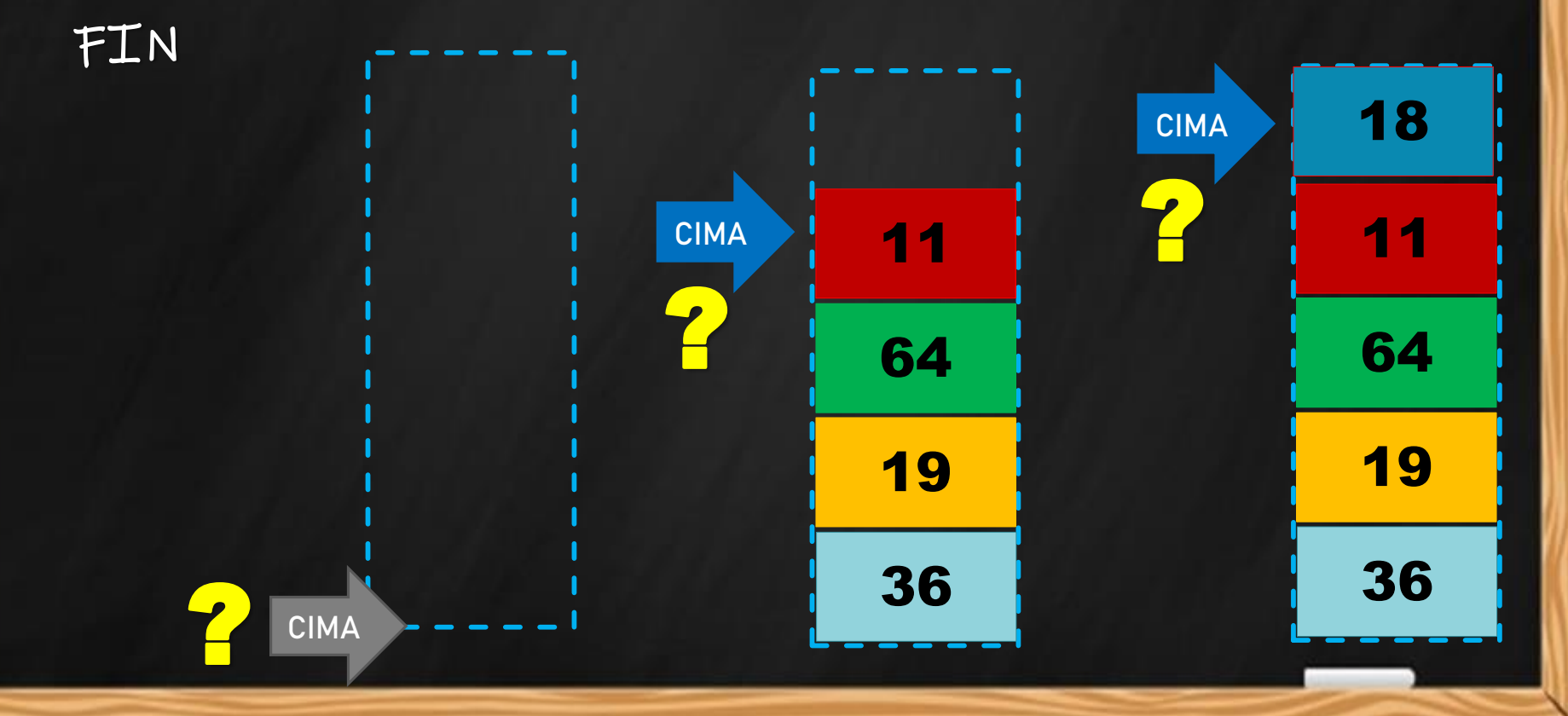

Operación Quitar Pila  $\leq$  Permite quitar un elemento de

la cima de una pila, siempre y cuando ésta tenga contenido.

FUNCIÓN quitar\_pila (E/S pila:tpila): ELEMENTO VARIABLES extraido: ELEMENTO INICIO SI pila\_vacia(pila)=VERDADERO ENTONCES  $extralo\leftarrow$ valor arbitrario SINO  $extralo \leftarrow$  pila.datos[pila.cima]  $pila.cima \leftarrow pila.cima-1$ FIN\_SI quitar\_pila $\leftarrow$ extraido FIN **CIMA** CIMA CIMA **CIMA** 

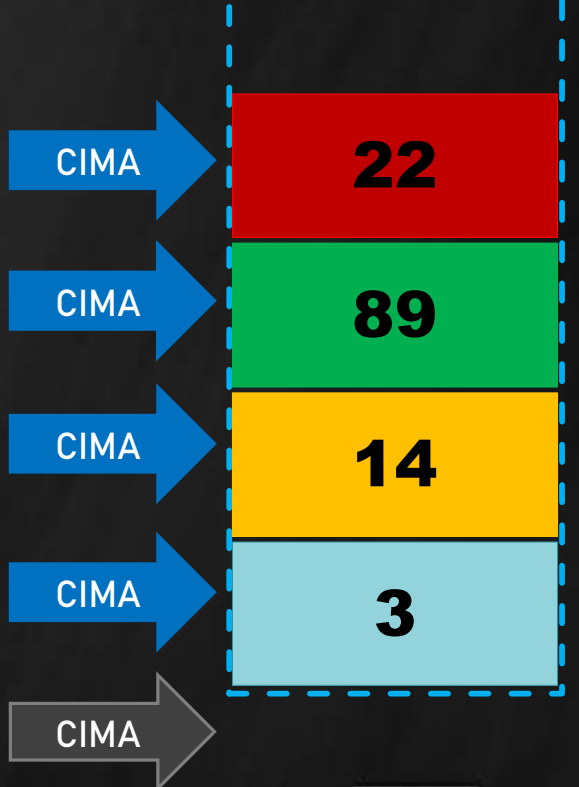

Operación Pila Vacía  $\leq$  Permite determinar si una pila está vacía o no.

FUNCIÓN pila\_vacía (E pila: tpila): LÓGICO INICIO

 $pila\_vacia\leftarrow pila.cima=0$ 

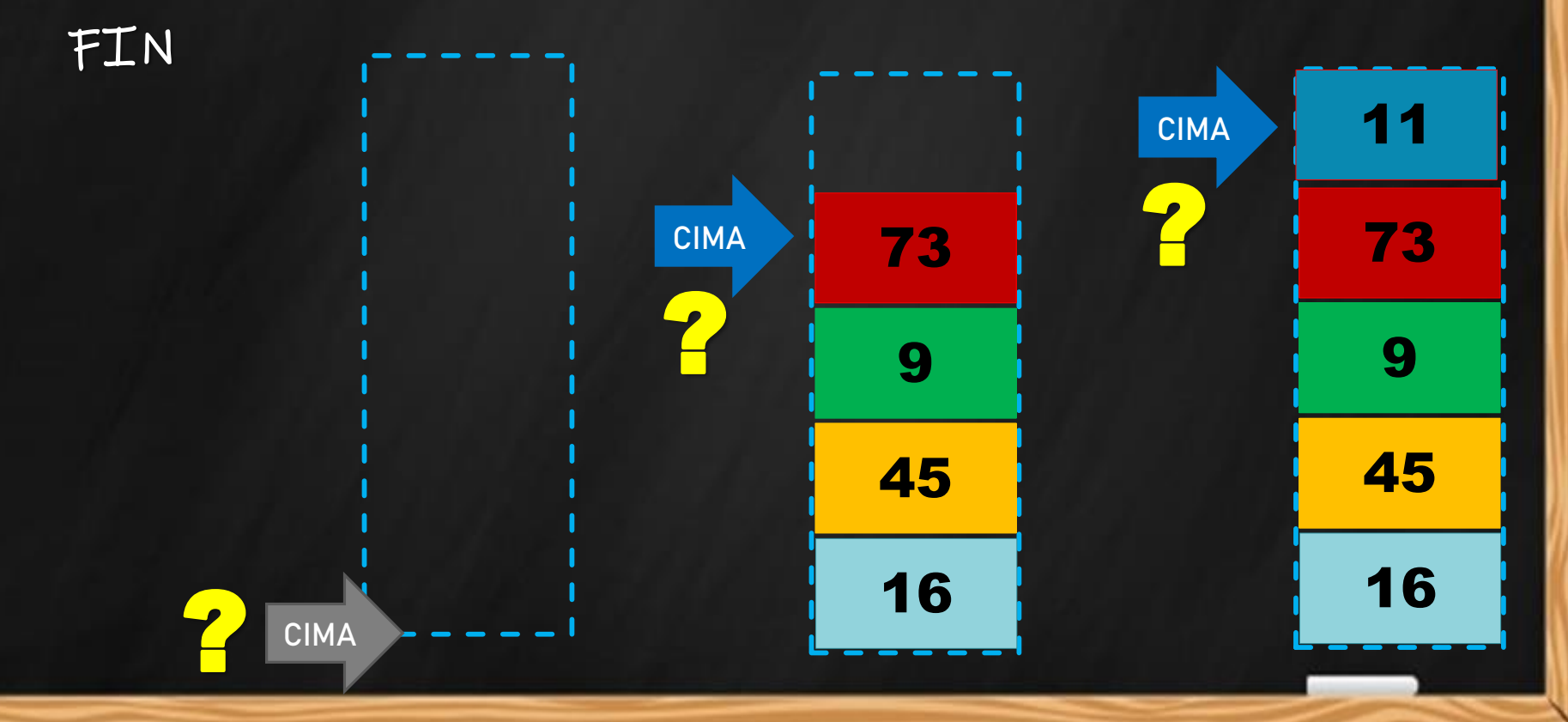

 $\sigma$ Peración Tope Pila  $\sim$  Permite consultar el elemento que se encuentra en la cima de una pila, siempre y cuando ésta tenga contenido.

**CIMA** 1 29

21

32

17

```
FUNCIÓN tope_pila (E pila:tpila): ELEMENTO
VARIABLES
   consultado: ELEMENTO
INICIO
 SI pila_vacia(pila)=VERDADERO ENTONCES
     cosultado \leftarrow valor arbitrario
 SINO
    cosultado \leftarrow pila.datos[pila.cima]
 FIN SI
 \tautope_pila\epsilonconsultado
FIN
```
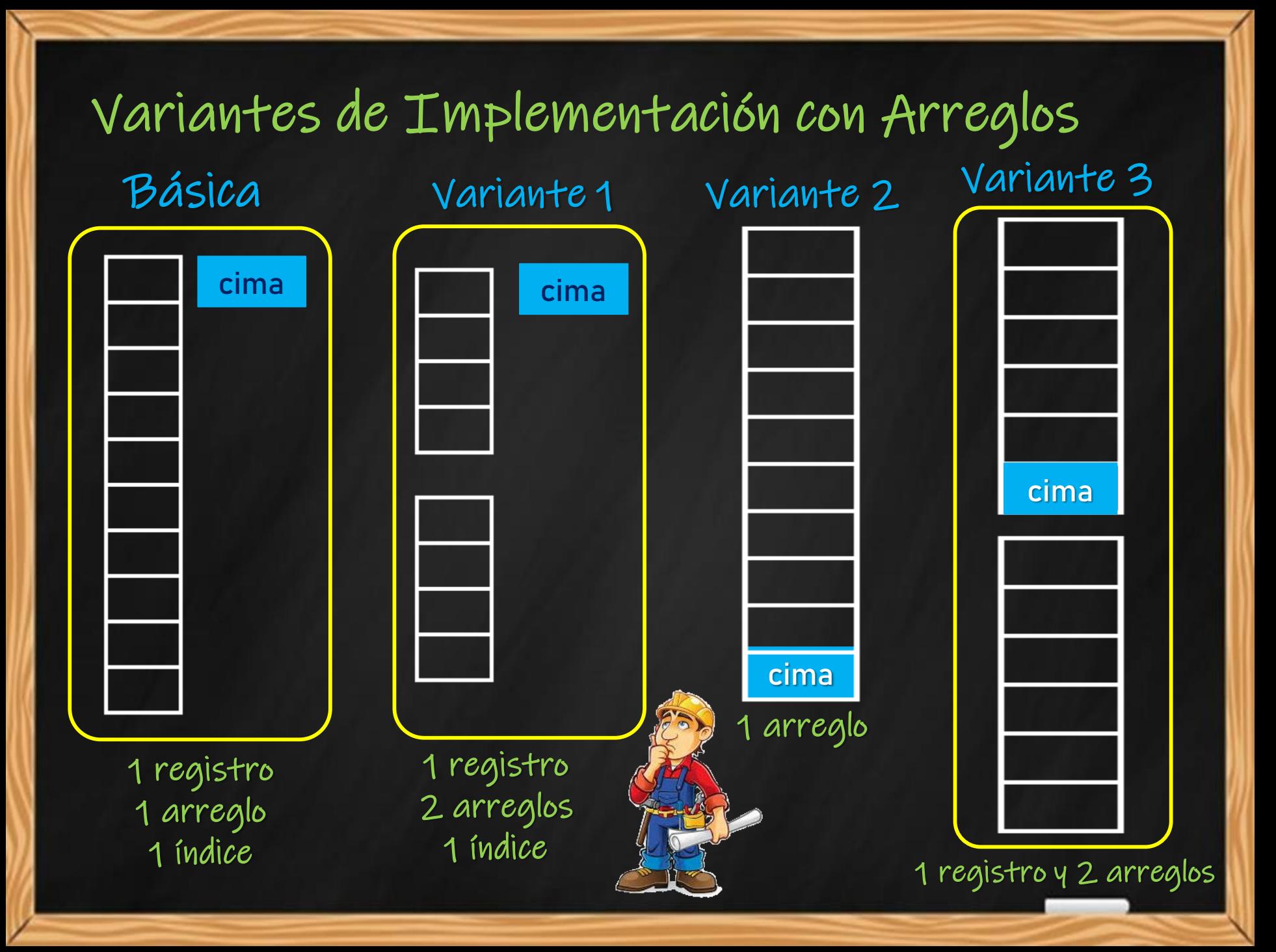

## **Implementación Modificada (1)**

- Modifique la implementación básica del **TDA pila** de forma que el **contenedor de datos** y la **cima o tope** de la pila se almacenen en un único arreglo.
- ¿Cómo se modifican las **operaciones** de pila para esta implementación?

![](_page_20_Figure_3.jpeg)

ANALISTA PROGRAMADOR UNIVERSITARIO **ING. PÉREZ IBARRA**

RUGTURA DE I

![](_page_21_Picture_0.jpeg)

![](_page_21_Figure_1.jpeg)

ANALISTA PROGRAMADOR UNIVERSITARIO **ING. PÉREZ IBARRA**

![](_page_21_Picture_3.jpeg)

ESTRUCTURA DE LLAT

### **Implementación Modificada (3)**

![](_page_22_Figure_1.jpeg)

ANALISTA PROGRAMADOR UNIVERSITARIO **ING. PÉREZ IBARRA**

ESTRUCTURA DE **D**AT

## **Implementación Modificada (2)**

**Operaciones modificadas: agregar\_pila**

```
void agregar_pila(tpila &p,int nuevo)
     if (pila_llena(p)==true)
       cout << "PILA LLENA" << endl;
     else
       { p[MAX-1]=p[MAX-1]+1;
         p[p[MAX-1]]=nuevo;
       }
```
ANALISTA PROGRAMADOR UNIVERSITARIO **ING. PÉREZ IBARRA**

**}**

**{**

![](_page_23_Picture_4.jpeg)

ESTRUCTURA DE L

![](_page_24_Picture_0.jpeg)

## **Implementación: Listas (1)**

#### Implementación del TDA Pila mediante **listas simples**

- Alternativa 1:
	- Utilizar las operaciones *agregar\_inicio* y *quitar\_inicio* para representar el comportamiento de la pila.

![](_page_24_Figure_5.jpeg)

#### Alternativa 2:

- Utilizar las operaciones *agregar\_final* y *quitar\_final* para representar el comportamiento de la pila.

![](_page_24_Figure_8.jpeg)

![](_page_25_Picture_0.jpeg)

## **Implementación: Listas (2)**

#### Implementación del TDA Pila mediante **listas simples**

- Alternativa 3:
	- Utilizar las operaciones *agregar\_inicio* y *quitar\_inicio* para representar el comportamiento de la pila.

![](_page_25_Figure_5.jpeg)

#### Alternativa 4:

- Utilizar las operaciones *agregar\_final* y *quitar\_final* para representar el comportamiento de la pila.

![](_page_25_Figure_8.jpeg)

![](_page_26_Picture_0.jpeg)

### **Implementación: Listas (3)**

Implementación del TDA Pila mediante **listas dobles**

 ¿Cuáles son las alternativas de implementación al utilizar listas dobles?

![](_page_26_Figure_4.jpeg)

 ¿Cuáles son las operaciones de listas dobles que pueden utilizarse para implementar las operaciones de pila para cada alternativa?

![](_page_27_Picture_0.jpeg)

### **Aplicaciones**

El concepto de pila puede aplicarse para resolver:

- inversión de cadenas, detección de palíndromos,
- verificación de parentización,
- reconocimiento de lenguaje (análisis sintáctico),
- conversión de notaciones (por ej., notación interfija a posfija),
- evaluación de expresiones posfijas,
- cambio de base (aritmética en base origen)
- paso de parámetros,
- recursividad, etc.

![](_page_28_Picture_0.jpeg)

# **Ejemplo de Aplicación (1)**

- Diseñe un algoritmo que realice el cambio de base de un número decimal positivo al sistema octal, aplicando el método aritmética en base origen. Utilice en la solución el TDA pila.
	- El cambio de base se realiza dividiendo, sucesivamente, el número por la base 8 hasta que el dividendo sea cero.
		- Por cada cociente debe almacenarse el resto obtenido, luego éstos constituirán el número en la base destino (se disponen en orden inverso al que fueron generados).

![](_page_29_Picture_0.jpeg)

## **Ejemplo de Aplicación (2)**

- El método de cambio de base puede replicarse mediante un algoritmo que, utilizando pilas, almacene los restos o módulos de la división sucésiva.
- Luego, al extraer los módulos de la pila, es posible formar el valor octal correspondiente.

![](_page_29_Figure_4.jpeg)

![](_page_30_Picture_0.jpeg)

## **Ejemplo de Aplicación (3)**

 El siguiente módulo realiza el cambio de base, aplicando el concepto de pila.

```
FUNCIÓN octal(E numero:entero):entero
VARIABLES
      p:tpila
      valor:entero
INICIO
      iniciar_pila(p)
      MIENTRAS (numero<>0) HACER
           agregar_pila(p,numero mod 8)
           numeronumero div 8
      FIN_MIENTRAS
      valor\leftarrow0
      MIENTRAS (pila_vacia(p)<> VERDADERO) HACER
            valorvalor*10+quitar_pila(p)
      FIN_MIENTRAS
      octalvalor
```
**FIN**

![](_page_31_Picture_0.jpeg)

## **Ejemplo de Aplicación (4)**

Codificación en C/C++ del procedimiento de cambio de base.

```
int octal(int n)
{ tpila pila;
  int valor=0;
  iniciar_pila(pila);
 while (n!=0)
  { agregar_pila(pila,n%8);
   n=n/8;
  }
 while (pila_vacia(pila)!=true)
     valor=valor*10 + extraer_pila(pila);
  return valor;
```
**}**

![](_page_32_Picture_0.jpeg)

# **Ejemplo de Aplicación (8)**

#### Verificación de Parentización

![](_page_32_Figure_3.jpeg)

![](_page_32_Picture_5.jpeg)

![](_page_33_Picture_0.jpeg)

# **Ejemplo de Aplicación (9)**

#### Verificación de Parentización

![](_page_33_Figure_3.jpeg)

![](_page_33_Picture_5.jpeg)

![](_page_34_Picture_0.jpeg)

# **Ejemplo de Aplicación (10)**

#### Verificación de Parentización

![](_page_34_Figure_3.jpeg)

![](_page_34_Picture_5.jpeg)

![](_page_35_Picture_0.jpeg)

# **Ejemplo de Aplicación (11)**

#### Verificación de Parentización. Casos de Error

![](_page_35_Figure_3.jpeg)

![](_page_35_Figure_4.jpeg)

![](_page_35_Picture_6.jpeg)

![](_page_36_Picture_0.jpeg)

# **Ejemplo de Aplicación (12)**

#### Conversión de expresiones interfijas a posfijas

![](_page_36_Figure_3.jpeg)

![](_page_37_Picture_0.jpeg)

# **Ejemplo de Aplicación (13)**

#### Conversión de expresiones interfijas a posfijas

![](_page_37_Figure_3.jpeg)

![](_page_38_Picture_0.jpeg)

# **Ejemplo de Aplicación (14)**

#### Cálculo de expresiones posfijas

![](_page_38_Figure_3.jpeg)

![](_page_39_Picture_0.jpeg)

# **Ejemplo de Aplicación (15)**

#### Cálculo de expresiones posfijas

![](_page_39_Figure_3.jpeg)

![](_page_40_Picture_0.jpeg)

# **Ejemplo de Aplicación (16)**

#### Cálculo de expresiones posfijas

![](_page_40_Figure_3.jpeg)

![](_page_41_Picture_0.jpeg)

### **Bibliografía**

- o Joyanes Aguilar *et al*. Estructuras de Datos en C++. Mc Graw Hill. 2007.
- o/De Giusti, Armando *et al.* Algoritmos, datos y programas, conceptos básicos. Editorial Exacta. 1998.
- o Jøyanes Aguilar, Luis. Fundamentos de Programación. Mc Graw Hill. 1996.